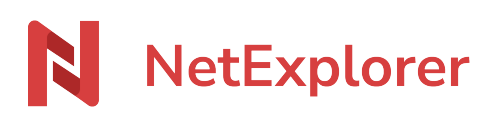

[Base de connaissances](https://support.netexplorer.fr/fr/kb) > [Assistant de connexion en lecteur réseau NetExplorer \(WebDav\)](https://support.netexplorer.fr/fr/kb/assistant-de-connexion-en-lecteur-reseau-netexplorer-webdav) > [Problèmes et solutions](https://support.netexplorer.fr/fr/kb/probl-mes-et-solutions-3) > Dossiers vides en Webday alors qu'ils contiennent des éléments [sur la plateforme](https://support.netexplorer.fr/fr/kb/articles/dossiers-vides-en-webdav-alors-qu-ils-contiennent-des-l-ments-sur-la-plateforme)

## Dossiers vides en Webdav alors qu'ils contiennent des éléments sur la plateforme

Guilhem VERGON - 2024-08-08 - [Problèmes et solutions](https://support.netexplorer.fr/fr/kb/probl-mes-et-solutions-3)

Vous avez des dossiers vides sur votre WebDav alors qu'il y a bien des éléments sur votre plateforme NetExplorer.

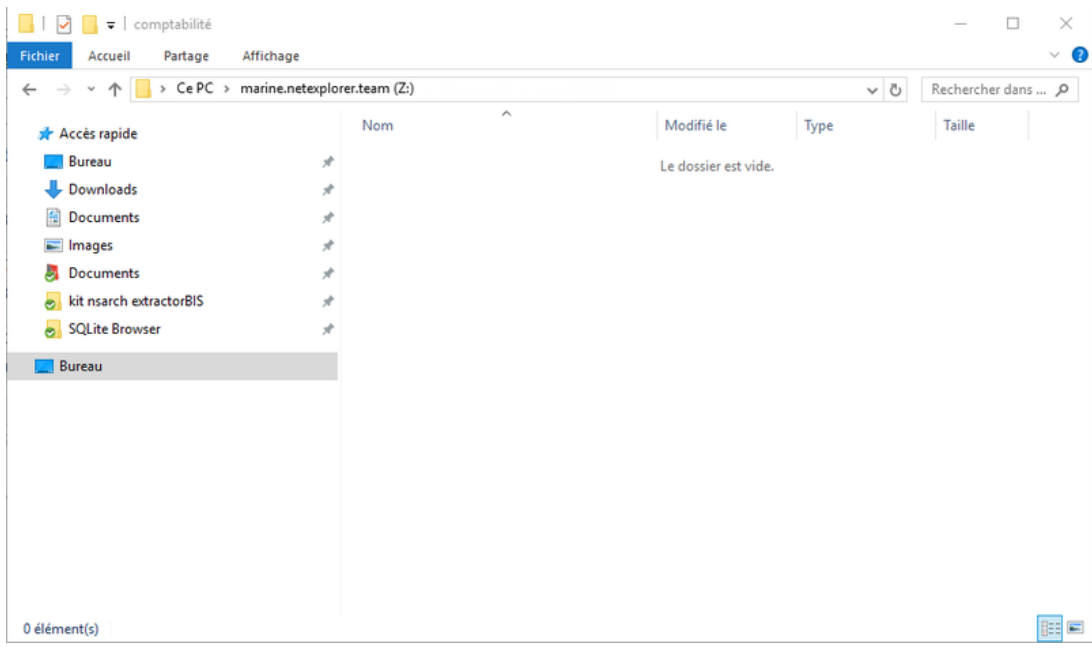

Ce comportement vient du fait que les **chemins d'accès** aux fichiers ou aux dossiers sont **trop longs** et l'**explorateur Windows** n'arrive pas à les remonter.

Par défaut, **Windows limite le nombre de caractères dans les chemins d'accès (260 caractères)**. Si vous avez des dossiers ou des fichiers qui comportent plus de caractères alors l'explorateur Windows ne les affichera pas.

Cette limite n'existe pas sur la plateforme, c'est pour cela que vous observez une différence.

Dans ce cas, il faut renommer les chemins d'accès trop longs:

- Aller sur **votre plateforme NetExplorer**,
- **Identifier les chemins d'accès trop longs** (>260 caractères).
- **Renommer** les fichiers ou les dossiers trop longs.
- **Rafraîchir** l'explorateur Windows.

**Conseil:** Créer des chemins d'accès à vos dossiers courts et précis.

En WebDav, Windows rajoute des éléments sur le chemin d'accès:

- **Une clé** de type \\nomdevotreplateforme@SSL\davstetgs13shb6ge0fpv6rtq0av4
- **Retranscription des caractères spéciaux** : **1 caractère spécial ou 1 espace = 3 caractères**.

Ceci va rallonger vos chemins d'accès. D'où l'importance d'opter pour une arborescence simple et courte.

- Contourner la limite Windows 10 avec les chemins d'accès trop longs: ne sert à rien ici puisque cette manipulation n'est pas valable en WebDav.
- Si un dossier racine comporte un espace alors le lecteur réseau affichera un dossier vide. Le WebDav ne gère pas les espaces à la racine.

## Exemple

Vous êtes bloqué lorsque vous souhaitez ouvrir le fichier suivant:

C:\Documents\CLIENTS\256 - MML Leo Nakache\02-Correspondances\987 - Echanges nov 2015\259 - Contrôle identité professionnelle\ 347 - Contrôle du 01 01 2016 - Liste de collaborateurs simultanés.xlsx

Ici, vous êtes à :

- **198 caractères** dans le chemin d'accès à votre fichier.
- Le C: est traduit par **\\nomdevotreplateforme@SSL\davstetgs13shb6ge0fpv6rtq0av4** soit 56 caractères.
- **1 espace ou 1 caractère spécial est codé avec 3 caractères** soit 25 espaces ou 75 caractères.

198 + 56 + 75 = **329 caractères**

Vous avez un chemin d'accès qui **dépasse les 256 caractères de Windows**, il ne peut pas ouvrir votre document.